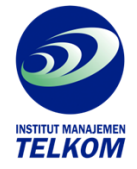

## **VISUAL BASIC 6 TINGKAT LANJUT**

Menguasai topic –topic ini akan membuat anda mampu membuat aplikasi Window berbasis database, internet, dan aplikasi office.

Buku ini terdiri dari 18 bab yang tiap-tiap bab dikelompokkan berdasarkan topic-topik yang berhubungan. Topic-topik pembahasan diawali dengan topic-topik dasar yang mudah di bab-bab awal dan semakin meningkat kesulitannya pada bab-bab akhir.

Setiap bab akan diawali dengan pembahasan dan diakhiri dengan langkah-langkah pemrograman yang dapat diikuti oleh pembaca sehingga memudahkan pembaca untuk menguasai setiap topic pembahasan.

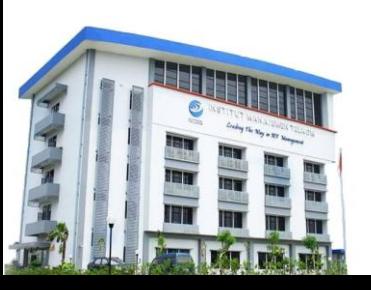

## **Institut Manajemen Telkom**

*http://www.imtelkom.ac.id*